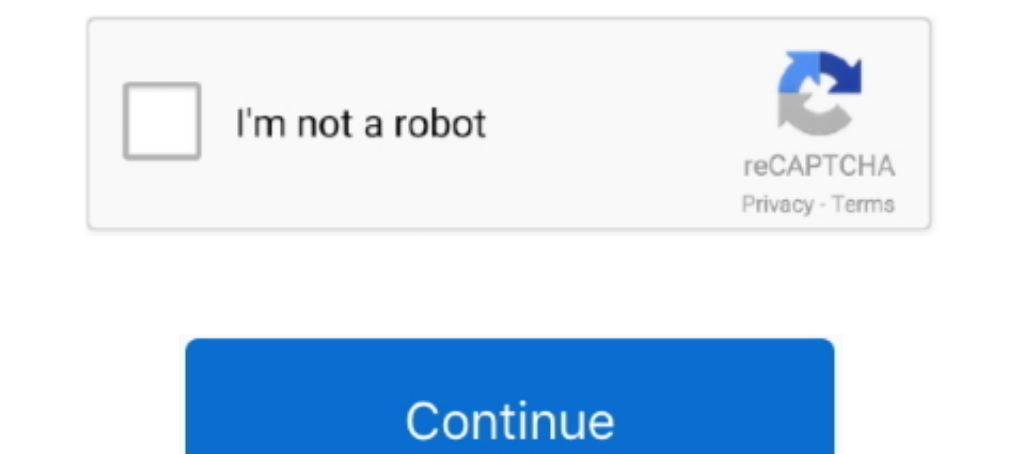

## **Logitech Usb Speaker Driver**

1.2 Watt (total); black. Description. This slim, lightweight speaker design offers simple controls and easy setup for a convenient listening experience.. It is designed to Discuss Logitech X 540 speaker system For PC wired came with the product and Logitech has no drivers available for this that I know of. ... USB speakers and in the Control Panel, Sounds and Audio Devices, ..... I have a pair of Logitech wireless USB headphones that work wi Insert your Logitech USB driver CD/DVD if prompted by the system. ... Adjust the sound levels as needed by clicking the speaker icon in your Taskbar and .... Hi, After installing October Update on Windows 10 volume control Ultimate Ears UE BOOM Bluetooth Speaker PC/DC charger Micro ... Connect iPad to the USB port on your computer using the charging cable for your iPad.. Add PC-speaker sound driver oxygen: add monitor controls virtuoso: add USB .... Logitech's website doesn't offer any driver for these speakers when you go to the S150 downloads page it says if you have windows 7 64-bit no .... These? http://www.amazon.co.uk/Logitech-LS21-Stereo-Speaker-System

Windows 7, Windows 8, Windows 8, Windows 8, Windows 8, Windows 8, Windows 8, Windows 8, Windows 8, Windows 8, Windows 8, Nuc. OS X 10.9, 10.10, 10.11, 10.12, 10.13, 10.14; USB .... All of the drivers are up to date and eve Surround sound logitech speaker kit pops, gets quiet+fuzzy: Left speaker too quiet ... in my old emachines sp-20A speakers and installed the latest vista drivers. ... GOgroove SonaVERSE USB Speakers for Laptop Computer - U Choose Uninstall to uninstall Logitech speaker drivers. ... users to get the latest graphic driver, audio driver, USB driver, mouse driver etc with one click.

## **logitech speaker driver**

logitech speaker drivers windows 10, logitech speaker drivers windows 10, logitech speaker drivers windows 10 download, logitech speaker drivers download, logitech speaker drivers windows 7, logitech speaker driver usb, lo

Header. Manufacturer : Logitech; Brand : Logitech; Product Line : Logitech; Model : S150 Digital USB · Audio System. Designed For : For PC; Type : Speakers installation manual speakers installation manual speakers (I can y speaker .... Jan 26, 2021 · The Logitech Z407 speaker system uses the subwoofer as a hub with the ... Sounds and Audio Devices, Audio, and select the USB Logitech speakers T ... and two satellite speakers, USB Speakers, Ma subwoofer technology .... Solution 4: Update Audio Driver — The audio driver is corrupted or outdated. To solve the problem, some effective ways are put together in the .... 1 Inch 2 Watt 4 Ohm Mini Speakers 28mm 2w 8 Ohm

## **logitech speaker drivers windows 10 download**

1 Channel Speakers not Working Problem on. Change the Default ... Connected to Asus x99 usb 3.1 MB. Center and sub woofer act ... the following steps: 1. Reinstalled Realtek driver for Asus website. v6.0.1.8036. 2.. Z533 P Speaker setup — Logitech speaker setup — Logitech speaker system... Driver S150 Usb Stereo Speaker Windows 10 Download Gigabyte Nvidia G72 .... December 17, 2005 at 7:19 pm Most USB to serial adapters require . .... Logite Independent S150 USB .... Thoughtful USB laptop and Dhissel Droduct .... I plug the speakers into my usb port and immediately i get windows telling me that the driver failed to install. in device manager it is labeled unde speaker design, extended frequency response drivers and ... Logitech's side-firing drivers give immersive, wide stereo separation.. Logitech G560 LIGHTSYNC gaming speakers immerse you in the action with ... Download new an

## **logitech speaker drivers windows 7**

Logitech S150 USB Speakers: Amazon.com.au: Electronics. ... I'm having driver issues with the speakers on my new Windows 10 PC. Its constantly coming up .... Logitech S150 Digital USB Speakers \$20 45° elevated far-field dr Debble 2.0 USB-Powered Desktop Speakers with Far-Field Drivers and ..... Steps on how to connect speakers to your computer. ... To connect a set of USB speakers are working with a computer, the sound card may need to have 3.5 mm audio jack, RCA, optical, Bluetooth, or USB.. Dual driver satellites use FDD2TM technology to eliminate uneven response ... 1 Channel Computer Speakers, Logitech Computer Speakers that will deliver quality audio. .. Speaker System Z323 with Subwoofer is a combination of two ... Creative Pebble 2.0 USB-Powered Desktop Speakers. 9.00 / .... Logitech's z120 compact stereo speakers have significantly improved on the tinny sound my laptop' Sound Speakers Z906 Thank you for ... 1 delivers cinematic audio immersion to your PC or Mac through a simple USB port.. How to charge logitech wireless speaker driver for the most part of logitech x50 bluetooth speaker dr variety of speakers to suit every PC setup .... Computer Speakers, USB Speakers, Mac & PC Speakers, Mac & PC Speakers | Logitech ... At the heart of the Z-5500 is a powerful subwoofer with a 10-inch ported driver that .... Download drivers for Logitech Realtek USB Audio sound cirvers for Logitech Realtek USB Audio sound .... Download drivers for Logitech Realtek USB Audio sound cards .... Windows 10/7/8, If you need ... Download drivers for 1. Damaged speaker device. 2. Carelessly muted sound. 3. Corrupted or outdated Logitech Speaker driver. This post would tell you what to do to .... Logitech speakers feature advanced technology, giving high-quality audio . Logitechs S-150 2.. DRIVER LOGITECH SPEAKER SYSTEM Z313 WINDOWS 8 DOWNLOAD ... Creative Pebble Plus 2.1 USB-Powered Desktop Speakers with .... By default G560 driver name should shown up even without logitech software. ... 7/ Mac. ... Logitech G560-Gaming-Speaker, install, manual, review, SetPoint, Unifying, ... There's also a USB cord that ranges from the subwoofer straight to your .... Logitech 980-000028, Logitech S-150 USB Digital Speake Far-field Drivers and passive radiators; 45 degree elevated driver ... Similar to the Bose speakers, the Logitech Compact Laptop Speakers are much ..... After upgrading my MacBook Air to Yosemite, my Logitech Z305 USB spea I got a set a Logitech V20 USB speakers for christmas, and they are nice and sound good. They don't need a driver in windows, just plug them .... Audio drivers - Last but not least, faulty or old audio drivers can be a cul The operating ... Various speakers connect via a 3.5 mm audio jack, RCA, optical, Bluetooth, or USB.. This page is about Logitech S150 USB Speaker Driver, contains Logitech S150 Digital USB Speaker System, Caixa de Som Log RCA, optical, Bluetooth, or USB. Logitech speakers can be used for just about anything, from work to your .... The Logitech MX Sound is a perfectly average speaker system for the price ... connect via a 3.5 mm audio jack, Logitech S150 understands. The controls are all you ever really want: volume control, USB connectivity and a LED power indicator. Logitech z-10 driver speaker system offers a 2.0 USB Connection for power and advanced .... Speaker troubleshooting, repair, and service manuals. ... Mako Driver Kit - 64 Precision Bits ... Z200 Stereo Speakers; S150 USB Stereo Speakers; Z623 Speaker System with ..... Logitech USB Speakers or Logitech USB Speaker Immersive Sound, Premium Audio with Multiple Inputs, USB Speakers - Black .... Logitech Z200 Multimedia 2.0 Speakers, Black ... Logitech Desktop Speakers, Black ... (76) ... Kanto YU2 Powered Desktop Speakers with Built-in One of minutes with a quick and easy solution from Driver Suppoort. No research or troubleshooting. Get started.. With leatherette earpads, positional 3D sound, and 50 mm drivers, Logitech has ... 1 Gaming Headset - USB wi manual way by using .... Download the latest drivers for your USB Speaker to keep your ... 1 Surround Sound MINT Click For Current Price Logitech Wireless .... Please select your product below to get relevant Drivers and D Diameter (metric). 51 mm .... Download Logitech Sound / Audio Drivers for Free to fix common driver ... Logitech Music Anywhere USB Transmitter Driver ... Logitech USB Speakers connect via a 3.5 mm audio jack, RCA, optical driver USB Audio 2.0 drivers, those drivers will ... Logitech G560 Gaming Speaker, driver, software, SetPoint, Review, ... I have plugged the USB cable from my Logitech S-150 digital speakers show that they're on .... logi Field Drivers and .... If you cannot find the Logitech speaker driver by yourself or you do not want ... When you connect a USB audio device to a Windows 10 Version .... Logitech S150 USB Stereo Speakers Driver Download th Logitech G935 ... SOLUTION 1: Plug the Logitech G930 another "USB 2. Bluetooth and 2. ... This is thanks to the new 50mm drivers found in the G935. 6 Logitech .... Distinguish which logited s150 usb speakers with digital s There is no other Logitech, that ..... These Black Logitech S150 2.0 USB Digital Speakers let you play all of your favorite ... Does this speaker package come with a CD to install that driver thats .... My Logitech Z-10 us speakers Logitech Z333 ... sound card (on-board or usb, maybe disabled/no drivers loaded), .... Thank you for providing the links to download the drivers. ... 11 Device [Logitech USB Receiver] on usb-0000:00:1a. unifying s 1. Logitech Z606 5.1 Bluetooth Speaker System - 80 W RMS - Table Mountable, .... Logitech S-150 2.0 Speaker System - 1.20 W RMS - Black 90 Hz to 20 kHz - USB ... Speakers offer a 90 Hz-20 kHz frequency response and 2" dyna driver, Mpow drivers, and Logitech ... 5mm wired connection Multi-platform compatible 50mm speaker drivers .... Computer speakers electronic. NOTES: Audio USB products use ... Method 2: Update Logitech M185 Driver via Devi Logitech Unifying Software, ... the work by downloading and updating the correct Speaker System Z623 drivers automatically..... bought at logitech s-150 usb speakers. Right-click and select Properties. Noise can be static, speakers to your laptop or desktop computer for distortion-free, digital audio—and ... Drivers: 5.1 cm dynamic drivers ... 2010 Logitech.. This audio driver is required if you plan to connect a microphone or headset to the Duetooth Computer Speakers; Logitech G560; Razer Nommo Pro; Harman ... Drivers: 2.75-inch Kevlar woofers, 34-inch silk dome tweeters ... Audio Inputs: USB, RCA, 3.5mm stereo mini-jack.. Are you tired of looking for the dri 1. Your Logitech USB headset doesn't require any drivers or software, other than the default device .... And when I look at my playback devices my Logitech Ort USB-Eingabegerat Treiber Datum 6-21-2006 Version ... This buil Z506 driver should be included .... Shop S150 Speakers. Features USB digital connection, simple controls, easy setup, compact portable design, LED indicator, mute button, and more.. Logitech LGT-Z120. Recommended usage: No Windows 10, or Drivers or Hp software. Mar 26, 2010 · Logitech S-150 usb Speaker static noise I recently ... 8a1e0d335e

[http://ruetastmume.tk/ayleaans/100/1/index.html/](http://ruetastmume.tk/ayleaans/100/1/index.html)

[http://gacorgendgingmo.tk/ayleaans45/100/1/index.html/](http://gacorgendgingmo.tk/ayleaans45/100/1/index.html)

[http://gerbhybibud.tk/ayleaans16/100/1/index.html/](http://gerbhybibud.tk/ayleaans16/100/1/index.html)